# Neural Networks [RN2] Sec 20.5 [RN3] Sec 18.7

CS 486/686
University of Waterloo
Lecture 19: July 7, 2015

### Outline

- Neural networks
  - Perceptron
  - Supervised learning algorithms for neural networks

#### Brain

- · Seat of human intelligence
- · Where memory/knowledge resides
- Responsible for thoughts and decisions
- · Can learn
- Consists of nerve cells called neurons

### Neuron

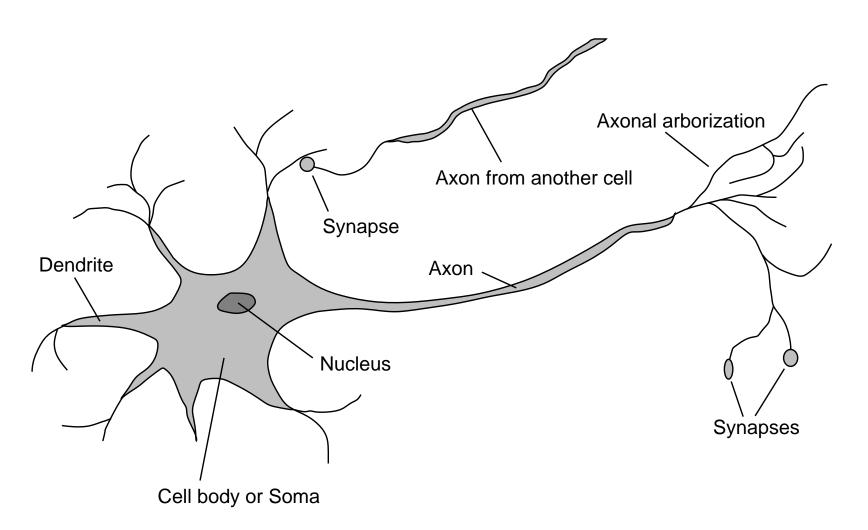

### Comparison

#### · Brain

- Network of neurons
- Nerve signals propagate in a neural network
- Parallel computation
- Robust (neurons die everyday without any impact)

#### · Computer

- Bunch of gates
- Electrical signals directed by gates
- Sequential and parallel computation
- Fragile (if a gate stops working, computer crashes)

### Artificial Neural Networks

- Idea: mimic the brain to do computation
- · Artificial neural network:
  - Nodes (a.k.a. units) correspond to neurons
  - Links correspond to synapses
- Computation:
  - Numerical signal transmitted between nodes corresponds to chemical signals between neurons
  - Nodes modifying numerical signal correspond to neurons firing rate

#### ANN Unit

- For each unit i:
- Weights: W<sub>ji</sub>
  - Strength of the link from unit j to unit i
  - Input signals  $a_j$  weighted by  $W_{ji}$  and linearly combined:  $in_i = \Sigma_j \ W_{ji} \ a_j$
- Activation function: g
  - Numerical signal produced:  $a_i = g(in_i)$

### **ANN** Unit

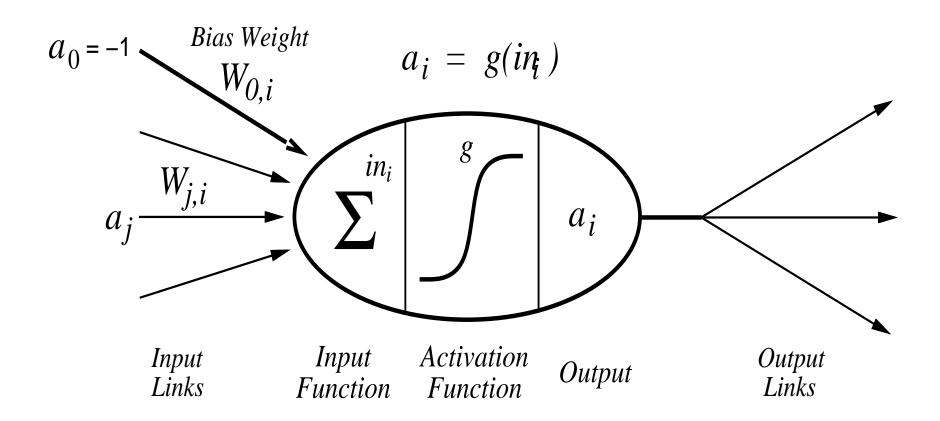

#### Activation Function

- Should be nonlinear
  - Otherwise network is just a linear function
- · Often chosen to mimic firing in neurons
  - Unit should be "active" (output near 1) when fed with the "right" inputs
  - Unit should be "inactive" (output near 0)
     when fed with the "wrong" inputs

#### Common Activation Functions

#### Threshold

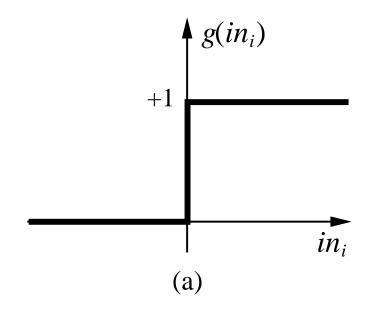

#### Sigmoid

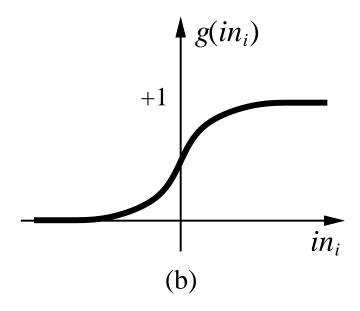

$$g(x) = 1/(1+e^{-x})$$

## Logic Gates

- McCulloch and Pitts (1943)
  - Design ANNs to represent Boolean fns
- What should be the weights of the following units to code AND, OR, NOT?

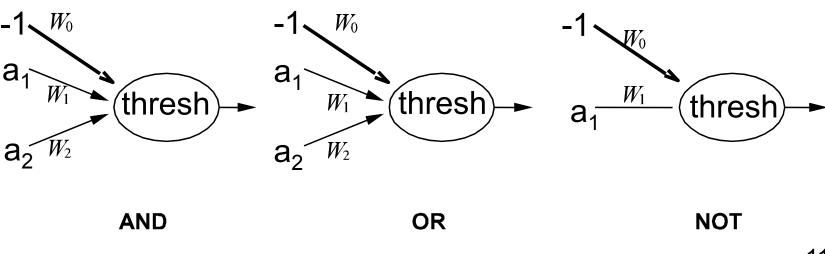

#### Network Structures

- Feed-forward network
  - Directed acyclic graph
  - No internal state
  - Simply computes outputs from inputs
- Recurrent network
  - Directed cyclic graph
  - Dynamical system with internal states
  - Can memorize information

### Feed-forward network

 Simple network with two inputs, one hidden layer of two units, one output unit

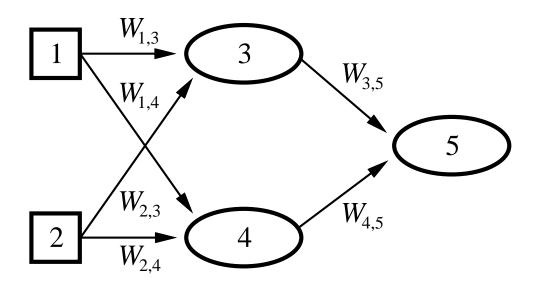

$$a_5 = g(W_{3,5}a_3 + W_{4,5}a_4)$$

$$= g(W_{3,5}g(W_{1,3}a_1 + W_{2,3}a_2) + W_{4,5}g(W_{1,4}a_1 + W_{2,4}a_2))$$

$$(CS486/686 Lecture Slides (c) 2015 P. Poupart)$$

### Perceptron

· Single layer feed-forward network

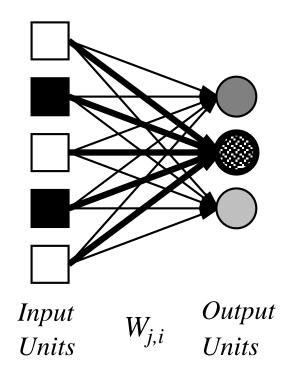

### Supervised Learning

- · Given list of <input,output> pairs
- Train feed-forward ANN
  - To compute proper outputs when fed with inputs
  - Consists of adjusting weights W<sub>ji</sub>
- Simple learning algorithm for threshold perceptrons

### Threshold Perceptron Learning

- · Learning is done separately for each unit
  - Since units do not share weights
- Perceptron learning for unit i:
  - For each <inputs,output> pair do:
    - Case 1: correct output produced  $\forall_j W_{ji} \leftarrow W_{ji}$
    - Case 2: output produced is 0 instead of 1  $\forall_i W_{ii} \leftarrow W_{ii} + a_i$
    - Case 3: output produced is 1 instead of 0  $\forall_j W_{ji} \leftarrow W_{ji} a_j$
  - Until correct output for all training instances

### Threshold Perceptron Learning

- Dot products:  $a \bullet a \ge 0$  and  $-a \bullet a \le 0$
- Perceptron computes

```
1 when a \cdot W = \sum_{j} a_{j} W_{ji} \ge 0
0 when a \cdot W = \sum_{i} a_{i} W_{ii} < 0
```

- If output should be 1 instead of 0 then
   W ← W+a since a (W+a) ≥ a W
- If output should be 0 instead of 1 then
   W ← W-a since a (W-a) ≤ a W

### Threshold Perceptron Hypothesis Space

- Hypothesis space h<sub>w</sub>:
  - All binary classifications with parameters W s.t.

$$a \bullet W \ge 0 \rightarrow 1$$
  
 $a \bullet W < 0 \rightarrow 0$ 

- Since a W is linear in W, perceptron is called a linear separator
- Theorem: threshold perceptron learning converges iff the data is linearly separable.

### Threshold Perceptron Hypothesis Space

Are all Boolean gates linearly separable?

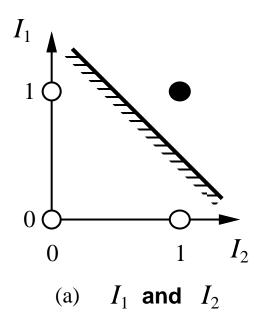

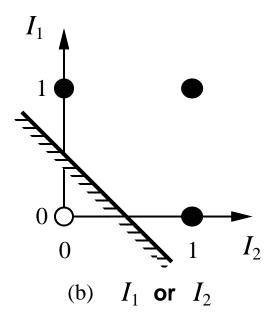

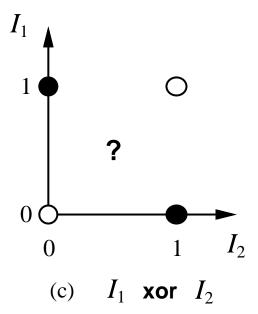

#### Example: Threshold Perceptron Learning

• AND gate Data:  $\{(0,0)\rightarrow 0, (0,1)\rightarrow 0, (1,0)\rightarrow 0, (1,1)\rightarrow 1\}$ 

| Inputs $x_0, x_1, x_2$ | <b>Output</b> y |                | $\begin{array}{c} Prediction \\ h_W(x) \end{array}$ | error |
|------------------------|-----------------|----------------|-----------------------------------------------------|-------|
| 1,0,0                  | 0               | 0.1, -0.2, 0.3 | 1                                                   | yes   |
| 1,0,1                  | 0               |                |                                                     |       |
| 1,1,0                  | 0               |                |                                                     |       |
| 1,1,1                  | 1               |                |                                                     |       |
| 1,0,0                  | 0               |                |                                                     |       |
| 1,0,1                  | 0               |                |                                                     |       |
| 1,1,0                  | 0               |                |                                                     |       |
| 1,1,1                  | 1               |                |                                                     |       |
| 1,0,0                  | 0               |                |                                                     |       |
| 1,0,1                  | 0               |                |                                                     |       |
| 1,1,0                  | 0               |                |                                                     |       |
| 1,1,1                  | 1               |                |                                                     |       |
| 1,0,0                  | 0               |                |                                                     |       |
| 1,0,1                  | 0               |                |                                                     |       |

# Sigmoid Perceptron

· Represent "soft" linear separators

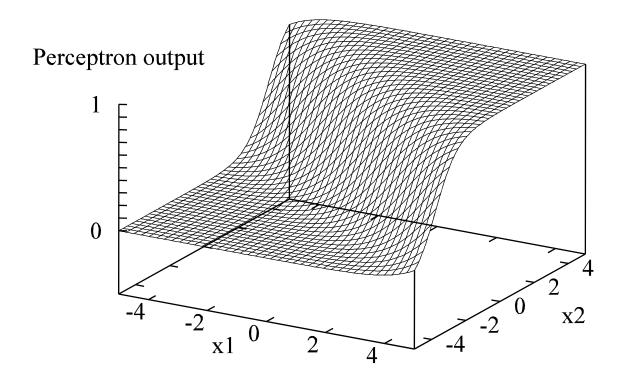

## Sigmoid Perceptron Learning

- Formulate learning as an optimization search in weight space
  - Since g differentiable, use gradient descent
- · Minimize squared error:

$$E = 0.5 Err^2 = 0.5 (y - h_w(x))^2$$

- · x: input
- · y: target output
- · hw(x): computed output

## Perceptron Error Gradient

• E = 0.5 Err<sup>2</sup> = 0.5  $(y - h_W(x))^2$ 

• 
$$\partial E/\partial W_{j} = \operatorname{Err} \partial \operatorname{Err}/\partial W_{j}$$
  
=  $\operatorname{Err} \partial (y - g(\Sigma_{j} W_{j}x_{j}))/\partial W_{j}$   
=  $-\operatorname{Err} g'(\Sigma_{j} W_{j}x_{j}) x_{j}$ 

• When g is sigmoid fn, then g' = g(1-g)

# Perceptron Learning Algorithm

- Perceptron-Learning(examples,network)
  - Repeat
    - For each e in examples do

```
in \leftarrow \Sigma_{j} W_{j} x_{j}[e]

Err \leftarrow y[e] - g(in)

W_{j} \leftarrow W_{j} + \alpha \text{ Err } g'(in) x_{j}[e]
```

- Until some stopping criteria satisfied
- Return learnt network
- N.B.  $\alpha$  is a learning rate corresponding to the step size in gradient descent

### Multilayer Feed-forward Neural Networks

- Perceptron can only represent (soft) linear separators
  - Because single layer
- Need multiple layers to represent more complicated separators